#### **ABSTRAK**

Aplikasi pengolahan citra digital dengan menggunakan algoritma pendeteksian tepi dibuat dengan tujuan memberikan teknik penerapan algoritma pendeteksian tepi dalam mendeteksi tepi objek di dalam citra. Algoritma yang digunakan dalam aplikasi yaitu, operator Laplace, operator Compass, dan algoritma turunan pertama dengan operator Sobel, Prewitt dan Roberts. Aplikasi ini memudahkan penggunanya dalam mengakses algoritma yang optimal untuk mencari tepi suatu citra, mencari perbandingan citra pada setiap operator dan memisahkan objek-objek pada citra. Aplikasi ini mendukung kinerja pengolahan citra dalam meningkatkan kualitas gambar agar lebih baik.

Algoritma pendeteksian tepi dalam aplikasi ini mempunyai kelebihan masing-masing. Teknik operator turunan kedua dapat mendeteksi lokasi tepi lebih akurat khususnya pada tepi yang curam. Teknik operator kompas digunakan untuk mendeteksi tepi dari delapan macam arah mata angin di dalam citra. Operator ini juga dapat mendeteksi tepi secara horizontal dan vertical. Operator Sobel, Prewitt dan Roberts menghitung turunan pertama menggunakan konstanta dan bobot matriksnya masing-masing.

Penerapan pendeteksian tepi objek di dalam citra dapat diimplementasikan dalam berbagai bidang. Bidang otomotif, untuk pengenalan nomor polisi suatu kendaraan bermotor. Bidang militer, dapat digunakan untuk pengenalan bentuk suatu pesawat pada radar. Penerapan dalam berbagai bidang lainnya yang mendukung kinerja pengolahan citra digital.

Kata kunci : pendeteksi tepi, operator Laplace, operator Compass, operator Sobel, operator Prewitt, operator Roberts.

#### *ABSTRACT*

*Digital image processing application using edge detector algorithm was created to provide implementation techniques of edge detection algorithm for object edge detection on image. Algorithms used in this application are Laplacian's operator, Compass operators, and first derivative techniques with Sobel, Prewitt and Roberts's operator. These applications simplify users to access optimal algorithm to find edge of image, to find out image comparison for every operators, and to separate objects in image. This application support image processing performance to increase image quality.*

*These Edge detector algorithms have its own advantage. Laplacian's operator could detect accurate edge location especially on sharp edge. Compass operator used eight directions to detect image edges. This operator also can be used to detect an edge horizontally and vertically. Sobel, Prewitt and Roberts's operator calculate first derivative using its own constant and matrix value.* 

*Image object edge detection application can be implemented to a lot of areas. In automotive, could be used to vehicle identification number recognition. In military, useable for plane shape recognition on radar. Application on diverse areas that supports digital image processing.*

*Keyword: edge detector, operator Laplace, operator Compass, operator Sobel, operator Prewitt, operator Roberts.*

## **DAFTAR ISI**

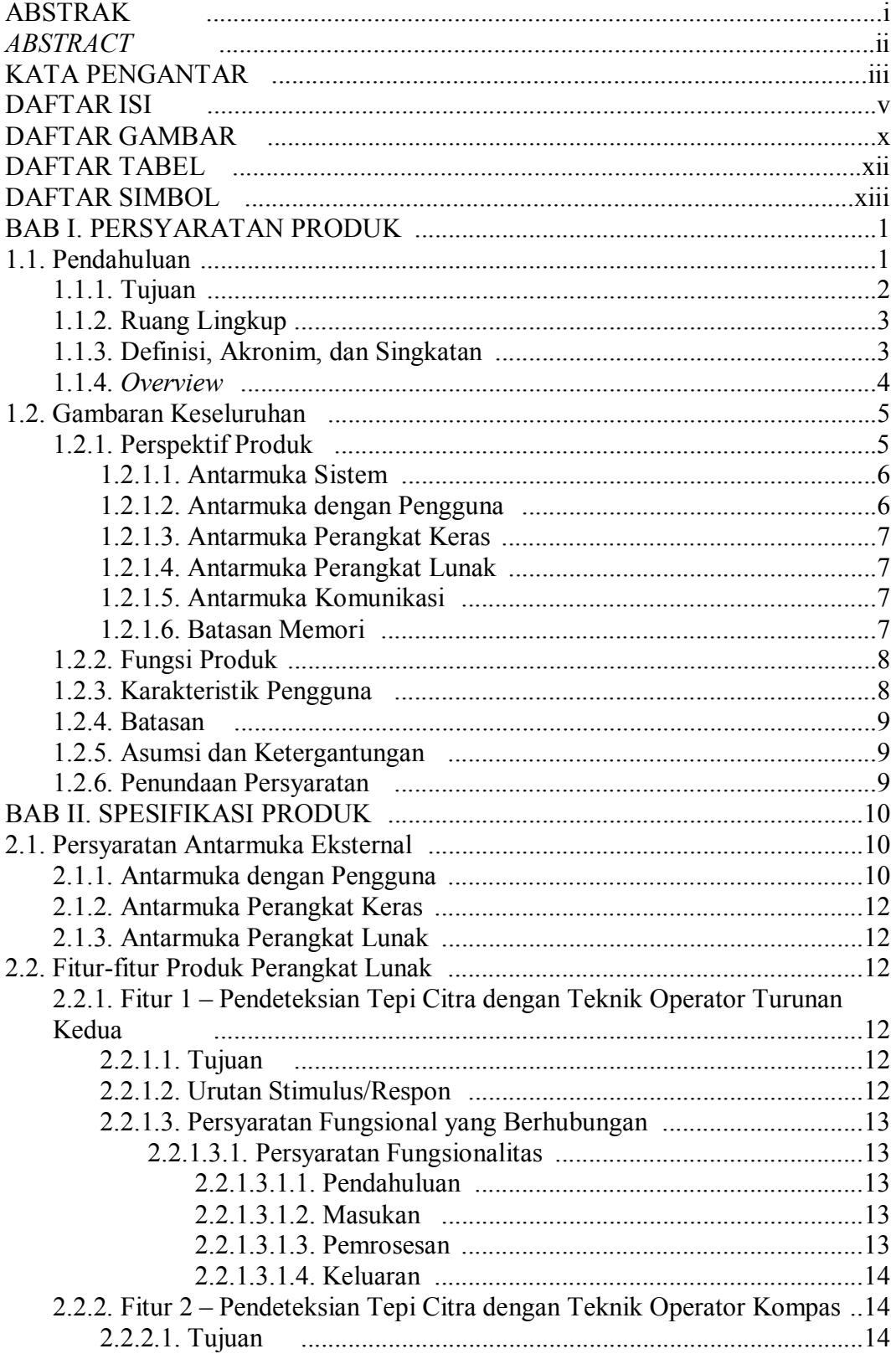

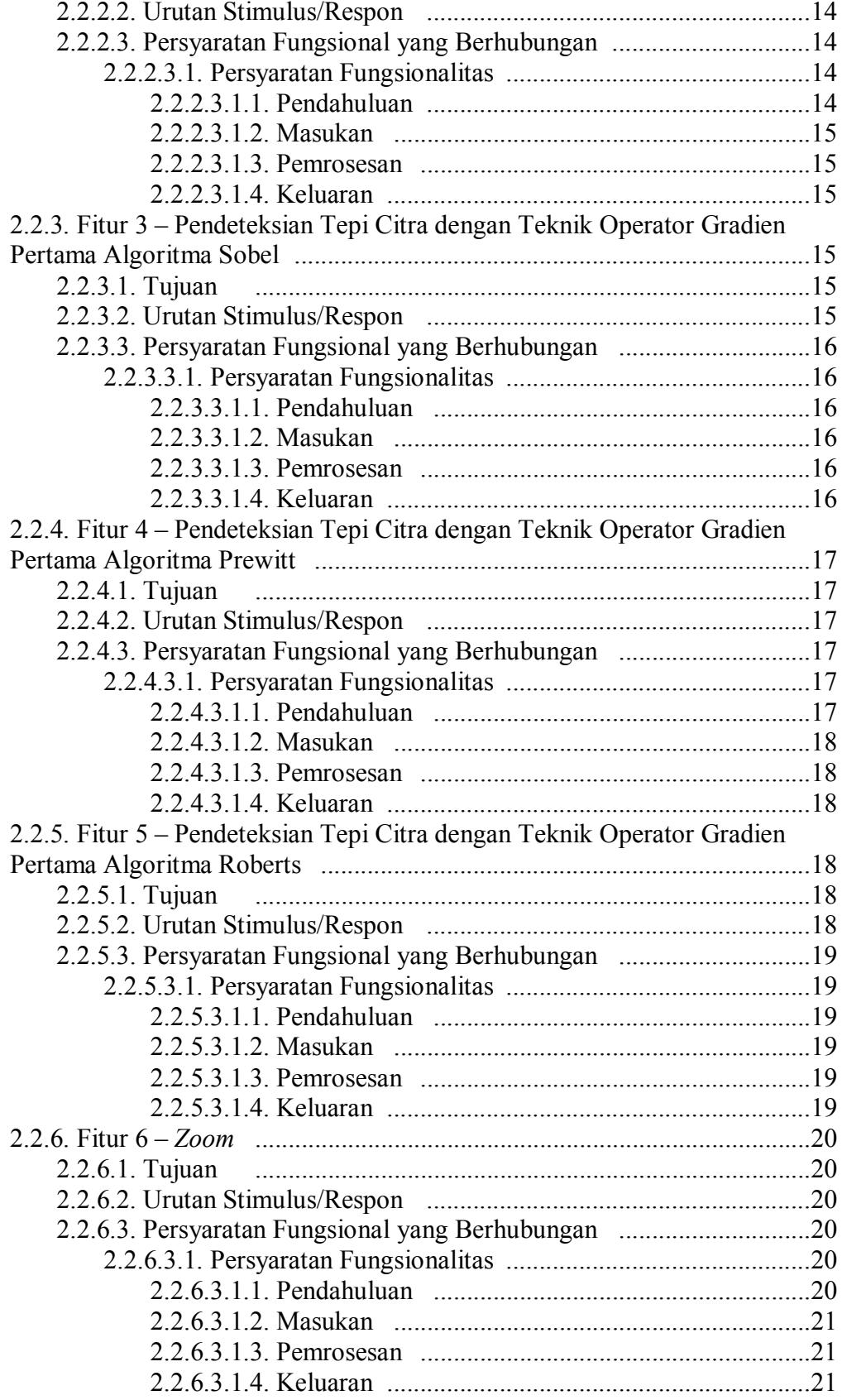

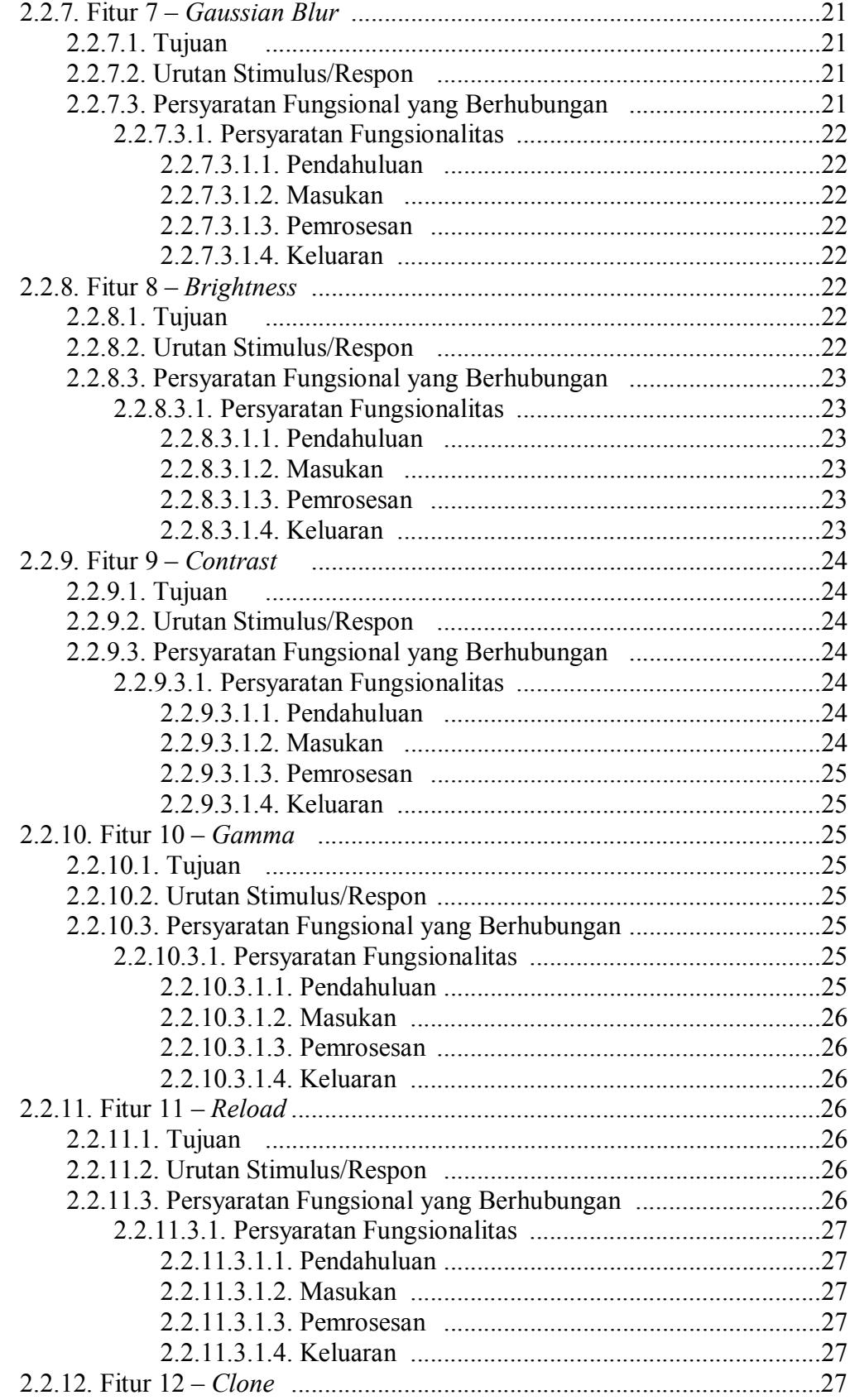

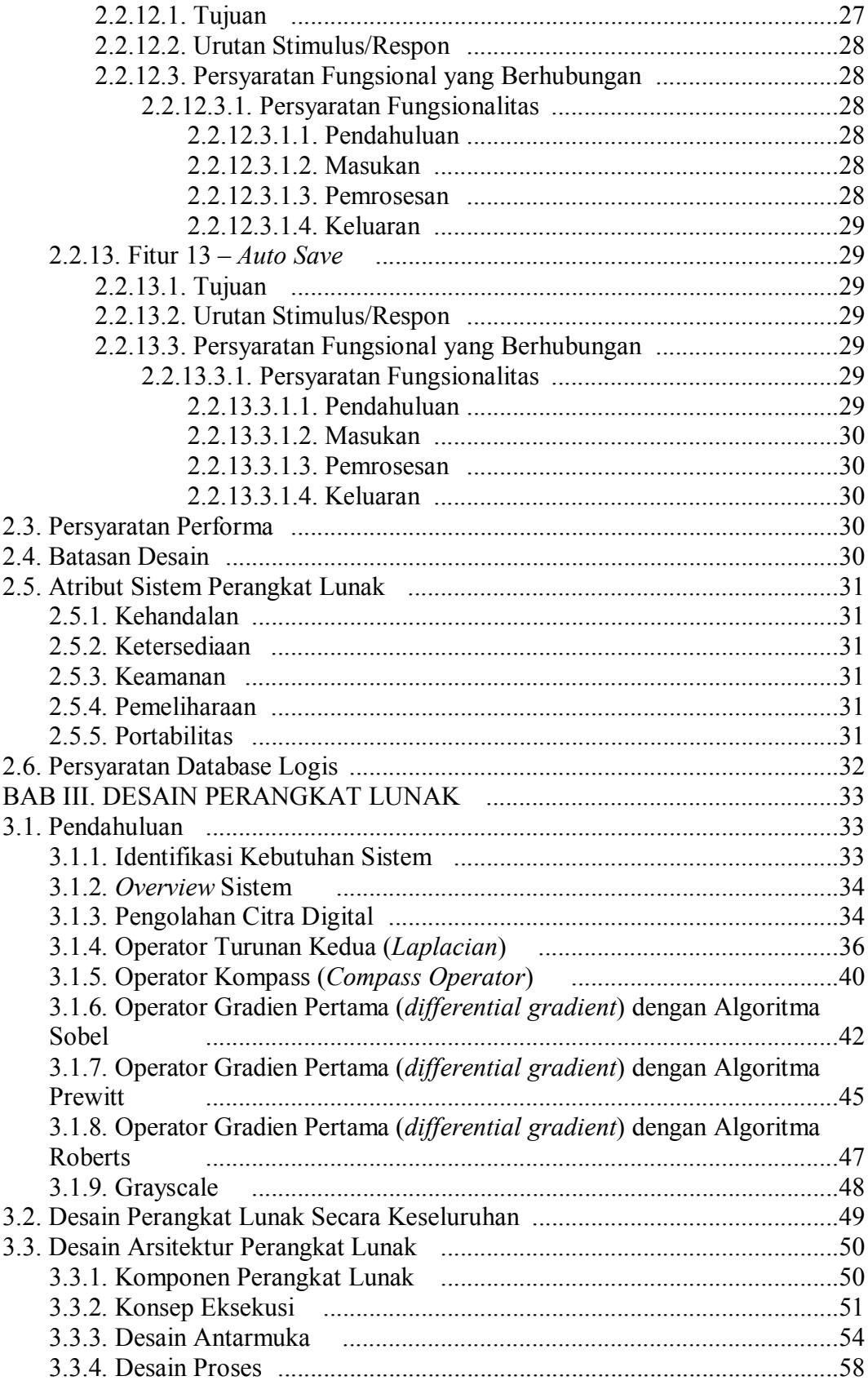

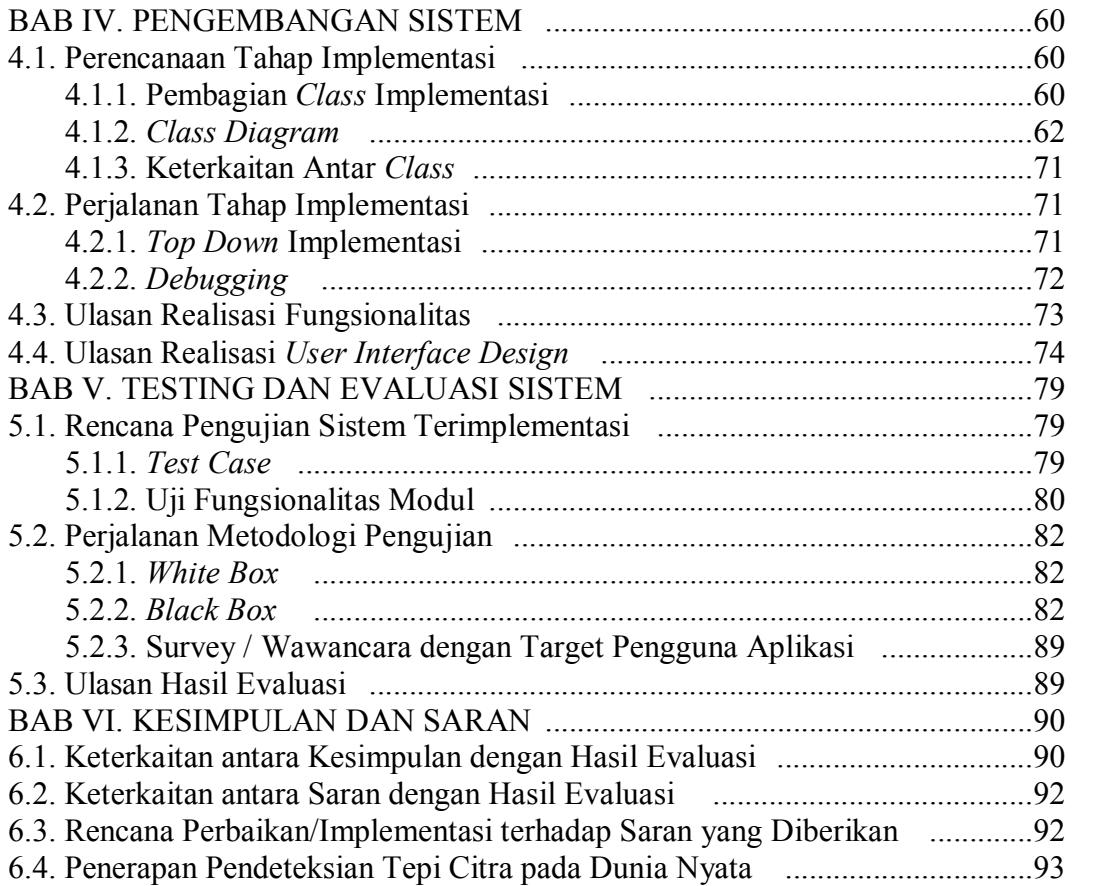

## **DAFTAR TABEL**

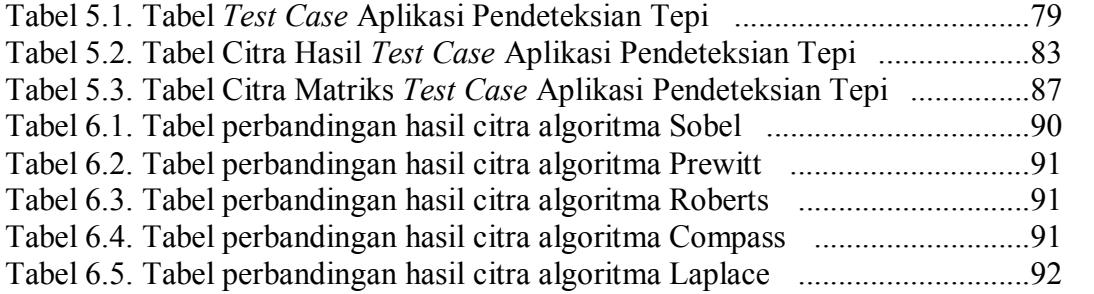

# **DAFTAR GAMBAR**

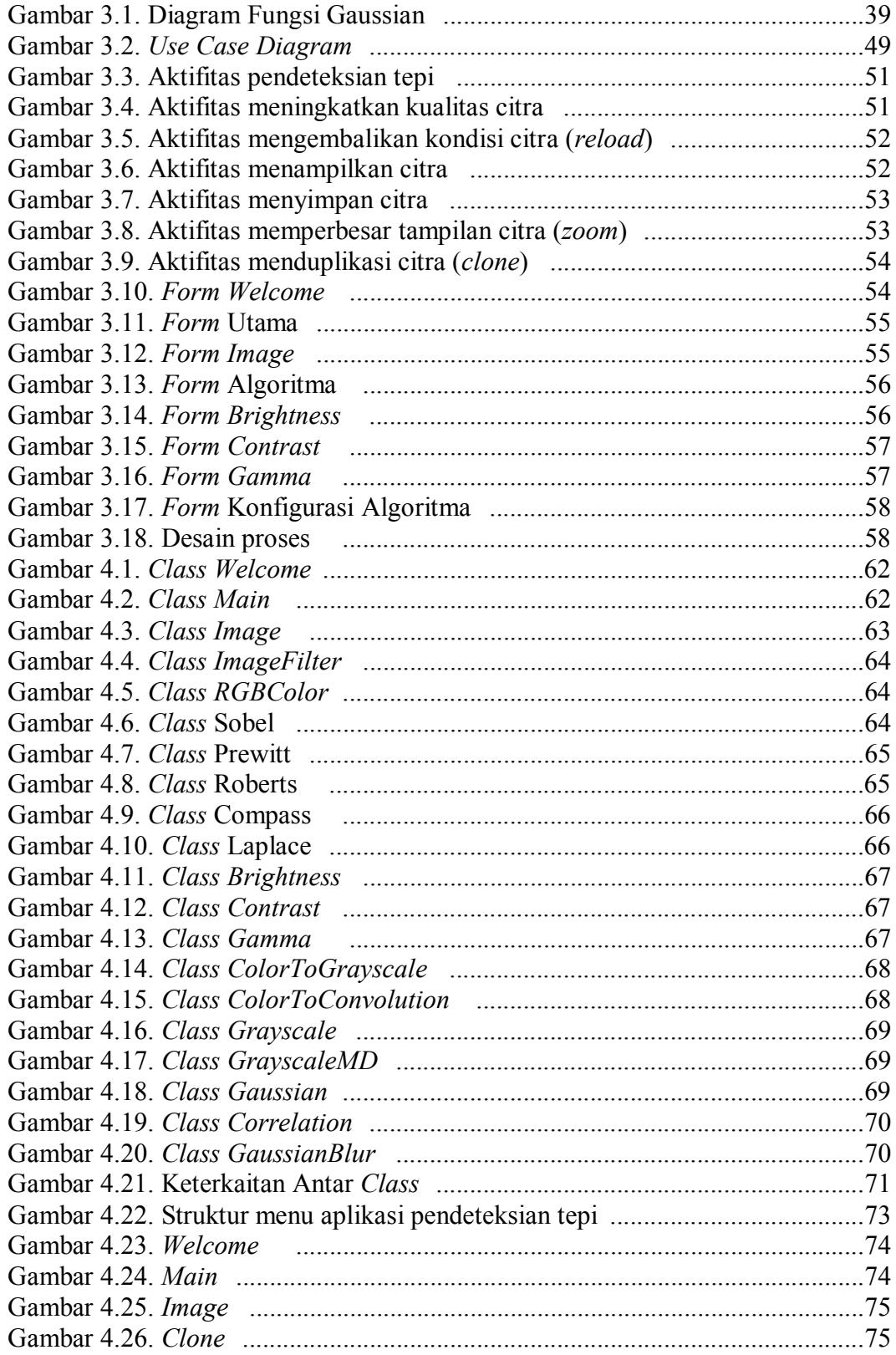

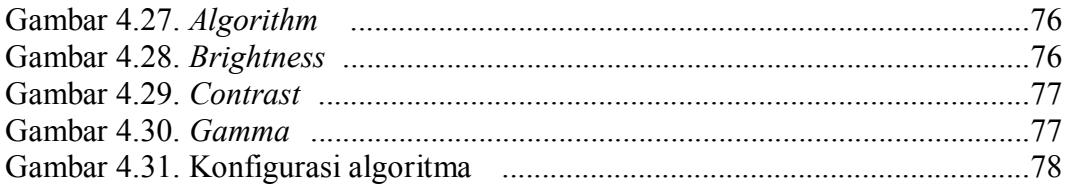